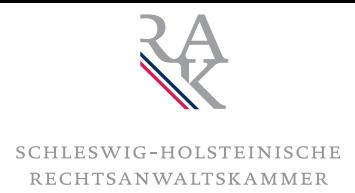

## **Sperrung der Vollmachtsdatenbank-(VDB)-Zugangskarte**

## **Rücksendung des Formulars bitte im Original oder an Fax-Nr.: 0 46 21. 93 91 26**  Schleswig-Holsteinische Rechtsanwaltskammer, Gottorfstraße 13, 24837 Schleswig

Hiermit beantrage ich die Sperrung meiner Zugangskarte zur Vollmachtsdatenbank.

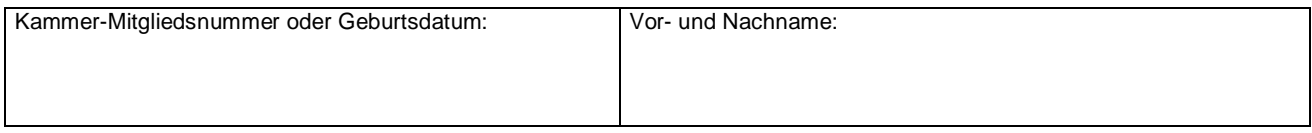

## **Grund für die Kartensperre:**

Keine weitere Teilnahme an der Vollmachtsdatenbank gewünscht

Verlust der VDB-Zugangskarte Eine Folgekarte wird hiermit beantragt

## **Bitte beachten Sie:**

· Mit Verzicht auf die Zulassung erlöschen die in der SmartCard zum VDB-Zugang verbundenen Rechte. Bei Wechsel in eine andere Kammer kann der Zugang zur VDB übernommen werden. Dazu erfolgt von dem technischen Dienstleister DATEV eine Benachrichtigung.

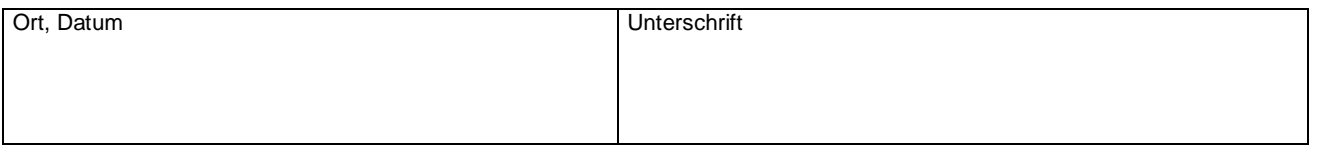